ОБЩЕСТВО С ОГРАНИЧЕННОЙ ОТВЕТСТВЕННОСТЬЮ «КРЕЙТ»

# **Контроллер Ethernet К-104**

# **Руководство по эксплуатации**

# **Т10.00.104 РЭ**

Екатеринбург

2017

## Лист 2

## **СОДЕРЖАНИЕ**

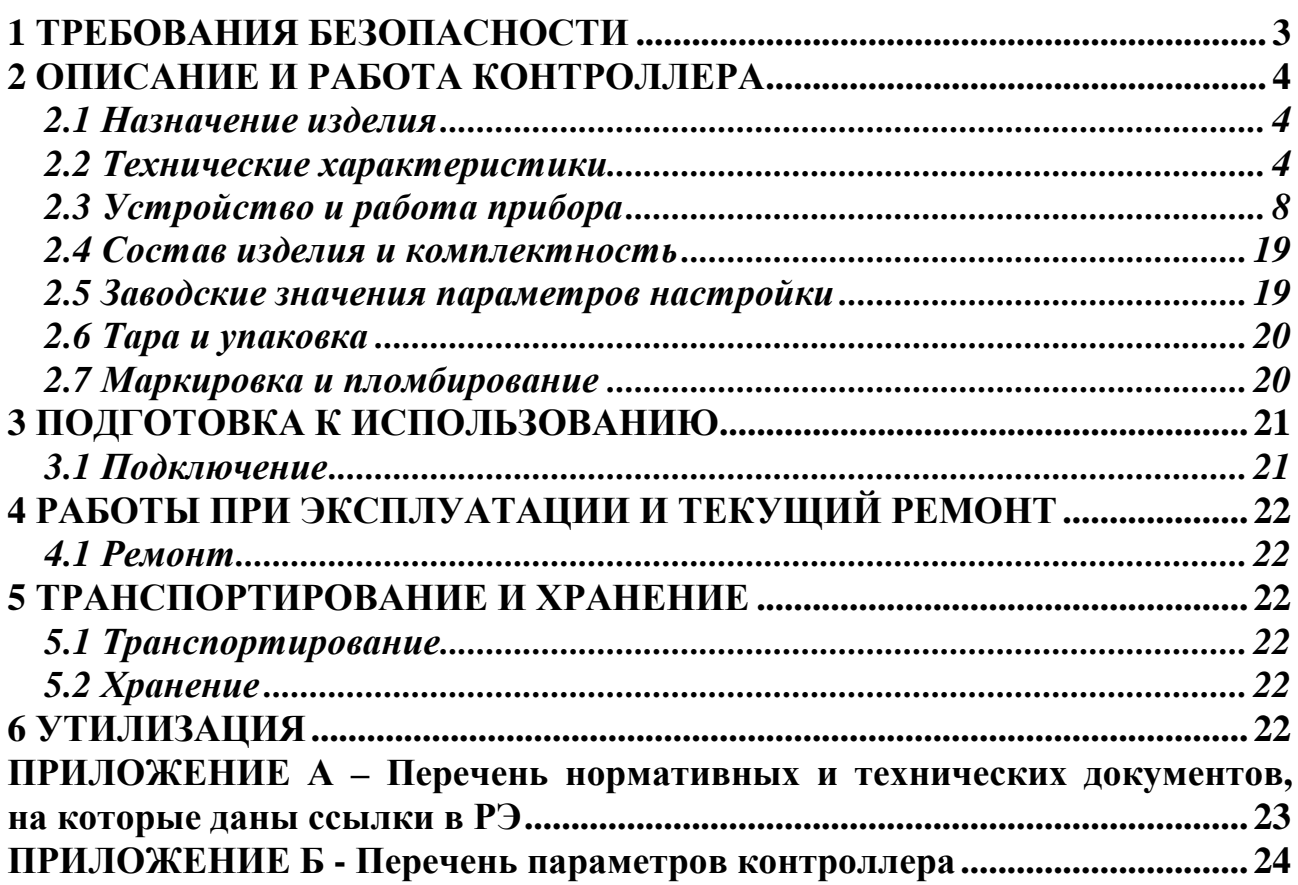

Настоящее руководство распространяется на Контроллер Ethernet К-104 Т10.00.104 (в дальнейшем контроллер или прибор).

Эксплуатационная документация на контроллер К-104 состоит из настоящего руководства по эксплуатации и паспорта.

По устойчивости и прочности к воздействию условий окружающей среды и механических нагрузок контроллер соответствует исполнениям С3, P1, V1 по ГОСТ Р 52931.

Сертификат соответствия правилам безопасности в нефтяной и газовой промышленности *№ С-ЭПБ.001.ТУ.00553* при эксплуатации на опасных производственных объектах, подконтрольных Федеральной службе по экологическому, технологическому и атомному надзору**.** 

Декларация *ТС № RU Д-RU.А301.В.01004* о соответствии требованиям ТР ТС 020/2011 «Электромагнитная совместимость технических средств».

#### **1 ТРЕБОВАНИЯ БЕЗОПАСНОСТИ**

 1.1 Контроллер обеспечивает защиту человека от поражения электрическим током по классу III ГОСТ 12.2.007.0.

 1.2 К работе с контроллером на этапе его настройки и монтажа должны допускаться лица, имеющие образование не ниже среднего технического, прошедшие инструктаж по технике безопасности при работе с установками напряжением до 1000 В, ознакомленные с настоящим Руководством по эксплуатации и программой настройки на ЭВМ IBM/PC.

1.3 Любые подключения производить только при отключенном питании.

 1.4 До ответственного органа должно быть доведено, что обеспечиваемая прибором защита может быть неэффективной, если прибор эксплуатируют способом, не указанным изготовителем.

## **2 ОПИСАНИЕ И РАБОТА КОНТРОЛЛЕРА**

#### **2.1 Назначение изделия**

Контроллер предназначен для подключения приборов серии Т20 (например ТЭКОН-19), теплоэнергоконтроллеров ТЭКОН-17, а так же приборов сторонних производителей (СПТ941, СПТ942, СПТ943, ПСЧ, СЭТ-4, СЕ-301), имеющих интерфейсы RS-232, RS-485 в локальную вычислительную сеть (ЛВС), для обеспечения доступа к расчетной и технологической информации и сохранения полученной информации в единой базе данных для последующего использования и визуализации.

Область применения – системы учета энергоресурсов и управления техпроцессами, построенные на базе контроллеров «ТЭКОН», а также вышеперечисленных приборов других производителей и использующие в качестве среды передачи данных локальные вычислительные сети, в том числе работающие в режиме круглосуточной эксплуатации, отвечающие требованиям категории 3.1 исполнения УХЛ ГОСТ 15150.

#### **2.2 Технические характеристики**

2.2.1 Контроллер К-104 выпускается в двух исполнениях – 01 и 04.

Контроллеры исполнения 01 обеспечивают подключение приборов серии Т20 через интерфейс CAN. По каналу Ethernet используют протокол TCP/Modbus.

Контроллеры исполнения 04 обеспечивают подключение приборов серии Т20 через интерфейс CAN, теплоэнергоконтроллеров ТЭКОН-17 и приборов сторонних производителей (СПТ941, СПТ942, СПТ943, ПСЧ и СЭТ-4), обменивающихся информацией в стандартах RS-232, RS-485. По каналу Ethernet используют протокол FT1.2. Данные преобразовываются и сохраняются в виде, принятом для контроллеров серии ТЭКОН для обеспечения единства средств визуализации и подготовки отчетных форм.

По каналу Ethernet контроллер поддерживает скорости передачи данных (10 и 100) Мбит/сек.

2.2.2 Контроллеры выпускаются в стандартном электротехническом корпусе, предназначенном для настенного или шкафного монтажа на DIN – рейку. Внешний вид прибора представлен на рисунке 2.1.

2.2.3 Контроллер имеет следующие стыковочные узлы для подключения к каналам обмена, дополнительным внешним устройствам и цепям питания:

- Разъем типа DB9F (розетка) для подключения к приборам, укомплектованным интерфейсом RS-232 (не используется в исполнении 01).
- Клеммная колодка для подключения к приборам, укомплектованным интерфейсом RS-485 (не используется в исполнении 01).
- Клеммная колодка для подключения к приборам серии «Т20» через магистраль CAN.
- Разъем RJ45 для подключения к локальной вычислительной сети (ЛВС).

- Клеммные колодки для подключения двух внешних цепей счета импульсов или регистрации событий (конечных выключателей)
- Клеммная колодка для подключения источника питания постоянного тока напряжением 24 В.

Назначение и нумерация контактов описаны в подразделе 3.1 «Подключение».

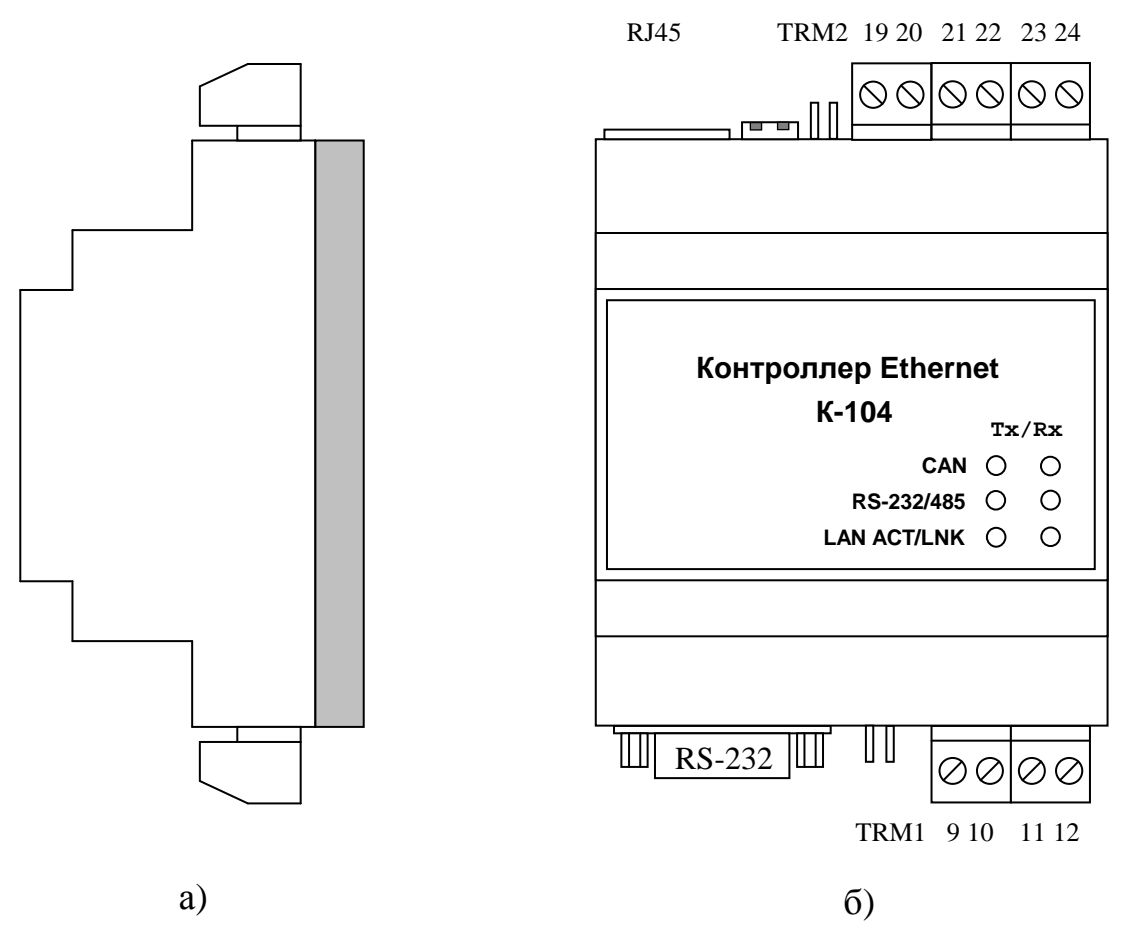

Рисунок 2.1 – Внешний вид Контроллера Ethernet К-104 а) сбоку; б) cо стороны лицевой панели

2.2.4 Контроллер выполняет следующие функции:

#### *Во всех исполнениях*

- Отвечает на системную команду PING, предназначенную для проверки работоспособности сетевой части контроллера;
- Ожидает запросы со стороны ЛВС, адресованные контроллеру в соответствии с присвоенным на стадии конфигурирования IP адресом и номером порта;
- Индицирует процесс сеанса обмена, а также состояние ЛВС на светодиодных индикаторах, расположенных на лицевой панели;
- Ожидает ответа от запрашиваемого ведомого устройства («ТЭКОН-17», контроллер серии «Т20» или приборов сторонних производителей, перечисленных

выше) и, в зависимости от результатов сеанса обмена, формирует ответное сообщение для запросившего данные абонента:

## В исполнении 04

- Принимает запросы на обмен информацией, поступающие со стороны ЛВС в формате FT1.2 (в соответствии с документом Т10.06.59 РД -Д1 «Обмен по последовательному каналу. Руководство программиста. Дополнение №1 Расширение протокола FT1.2»);
- Производит анализ принятых данных и, в зависимости от полученных результатов и дополнительных условий, инициирует сеанс обмена данными по одному из подчиненных интерфейсов;
- Периодически, на каждом цикле работы, опрашивает по магистрали CAN запрограммированное на этапе настройки количество дискретных сигналов. анализирует их состояние, и при любом изменении вырабатывает признак «авария» (для контроллеров серии «Т20»);
- Самостоятельно сообщает диспетчерской ЭВМ о появлении сигнала «авария» от приборов «ТЭКОН-17» и контроллеров серии «Т20» (IP адрес и порт задаются при настройке);
- Принимает от ЭВМ команды квитирования сообщения об аварии;
- Периодически, с заданным при настройке периодом времени, опрашивает из удаленных систем (по локальной сети Ethernet) заданное при настройке количество параметров и сохраняет полученные значения во внутренних параметрах, доступных для чтения другими приборами, подключенными к той же локальной магистрали CAN-BUS, как из «своей» системы, так и из «других» систем по сети (для контроллеров серии «Т20»)

## В исполнении 01

- Принимает запросы на обмен информацией, поступающие со стороны ЛВС в формате TCP/Modbus;
- С заданным периодом производит опрос указанных при настройке параметров по интерфейсу CAN-BUS и сохраняет полученные ответы в ячейках внутренней памяти:
- По запросу диспетчерской системы, формирует ответы из сохраненной ранее информации и осуществляет обмен по протоколу TCP/Modbus.

2.2.5 Контроллеры обеспечивают программирование (настройку) требуемых режимов работы путём задания основных характеристик с помощью программы ЭВМ Config k105 k104.exe T10.06.267 (для исполнения 04) и программы Config k104 Modbus.exe T10.06.290 (для исполнения 01), поставляемых на диске в комплекте с контроллером. Настройка может производиться через интерфейсы CAN и Ethernet.

2.2.6 В исполнении 04 протокол обмена через интерфейсы RS-232 / RS-485 зависит от значения параметра 0018 (тип ведомого устройства):

 - при значении данного параметра равного 255 выбирается протокол FT1.2, согласно документу «Теплоэнергоконтроллеры ТЭКОН-10, ТЭКОН-17. Обмен по последовательному каналу. Руководство программиста Т10.06.59 РД» с дополнением №1 (Т10.06.59 РД-Д1) редакции 03.

- при других значениях данного параметра протокол и форматы кадров через RS-232/RS-485 устанавливаются в соответствии с протоколами подключенных к контроллеру приборов сторонних производителей.

Характеристики протокола и форматы кадров задаются при настройке. Скорость обмена выбирается из ряда значений 1200, 2400, 4800, 9600, 19200, 57600, 115200 бит/с.

В исполнении 01 интерфейс RS-232 / RS-485 не используется.

2.2.7 Для магистрали CAN номер контроллера в сети, маска и константа скорости задаются при настройке в соответствии с характеристиками системы, в которой будет использоваться прибор.

2.2.8 Питание контроллера осуществляется от нестабилизированного источника постоянного тока напряжением 18-24 В.

2.2.9 Мощность, потребляемая прибором от источника питания, не превышает 2 Вт.

2.2.10 Изоляция электрических цепей питания относительно цепей интерфейса RS-232 и цепей интерфейсов CAN и RS-485 выдерживает в течение 1 минуты действие испытательного напряжения практически синусоидальной формы амплитудой 1000В, частотой от 45 до 65 Гц при нормальных климатических условиях.

2.2.11 Минимально допустимое электрическое сопротивление изоляции электрических цепей питания относительно корпуса не менее 20 МОм при нормальных климатических условиях.

2.2.12 Контроллер устойчив и прочен к воздействию температуры и влажности окружающего воздуха согласно группе исполнения С3 по ГОСТ Р 52931.

2.2.13 Контроллер устойчив и прочен к воздействию атмосферного давления согласно группе исполнения Р1 по ГОСТ Р 52931.

2.2.14 Контроллер устойчив и прочен к воздействию механических нагрузок согласно группе исполнения L1 по ГОСТ Р 52931.

2.2.15 Защищенность Контроллера от проникновения воды и внешних твердых предметов соответствует степени защиты IP20 по ГОСТ 14254.

2.2.16 Контроллер прочен к воздействию климатических факторов и механических нагрузок в транспортной таре при транспортировании автомобильным и железнодорожным транспортом, а также авиатранспортом в герметизированных и отапливаемых отсеках в соответствии с ГОСТ Р 52931.

2.2.17 Габаритные размеры Контроллера не превышают 45х75х110 мм.

2.2.18 Масса Контроллера не более 0,4 кг.

2.2.19 Средняя наработка на отказ не менее 50000 ч. Критерием отказа является несоответствие требованиям ТУ 4233-023-44147075-12.

2.2.20 Средний срок службы не менее 12 лет. Критерием предельного состояния является превышение затрат на ремонт 50% стоимости нового прибора.

2.2.21 Среднее время восстановления работоспособного состояния не более 4 ч.

### **2.3 Устройство и работа прибора**

#### **2.3.1 Основные положения.**

2.3.1.1 Контроллер представляет собой интеллектуальное устройство, осуществляющее преобразование данных, адресованных на присвоенный ему IP адрес, в информационную посылку по каналу RS-232, RS-485 или CAN и в обратном направлении в соответствии с логикой работы внутренней программы и подключенного ведомого устройства.

2.3.1.2 Контроллер состоит из управляющего микроконтроллера семейства ARM, интерфейсных схем Ethernet, RS-232, RS-485 и CAN, блока питания и элементов гальванической развязки. Микроконтроллер исполняет прошитую в нем программу, реализуя функции прибора. Все интерфейсы реализованы с использованием внутренних ресурсов микроконтроллера, что упрощает схему и повышает надежность устройства в целом. Интерфейсы RS-232 и RS-485 реализованы на одном последовательном порту микроконтроллера и не могут использоваться одновременно. Физическое подключение к магистралям RS-485 и CAN выполнено через приемопередатчики, запитанные от отдельного изолированного источника питания и гальванически отделенные от остальной части схемы. Необходимые для функционирования контроллера напряжения питания, формируются встроенным источником питания из внешнего напряжения 24В и гальванически изолированы от него. На передней панели контроллера расположены шесть светодиодных индикаторов, сигнализирующих о текущем режиме обмена по каналам связи. На нижней торцевой стенке корпуса расположен разъем DB9F (розетка) интерфейса RS-232 и клеммы для подключения магистрали CAN и внешнего источника питания, а также перемычка для подключения согласующего резистора (терминатора) к магистрали CAN. На противоположной (верхней) торцевой стенке контроллера расположен разъем RJ45 для подключения к ЛВС, клеммы для подключения интерфейса RS-485 и двух дискретных сигналов, а также перемычка для подключения согласующего резистора (терминатора) к магистрали RS-485 и два движковых переключателя для задания текущего режима работы устройства.

2.3.1.3 При работе через интерфейсы RS-232 (RS-485) и магистраль CAN никаких дополнительных сигналов для организации обмена со стороны ведомых устройств не требуется. Время ожидания ответа от ведомого устройства и

номера портов, определяющих интерфейс для отправки принятого пакета, задаются в параметрах настройки контроллера в процессе конфигурирования.

2.3.1.4 Со стороны ЛВС контроллер исполнения 04 поддерживает протоколы передачи данных TCP/IP, UDP/IP, ICMP, ARP. Также осуществляется маршрутизация в случае нахождения запрашивающего устройства в другой подсети. При организации обмена с использованием протокола ТСР/IР алгоритмы аварийной сигнализации и сбор параметров из удаленного сегмента не поддерживаются. Контроллер исполнения 01 поддерживает протоколы передачи данных TCP/Modbus, ICMP, ARP.

2.3.1.5 Все исполнения поддерживают соединение по протоколу telnet, в котором реализован следующий набор команд:

Запрос пароля "password" при инициализации сеанса. При производстве устанавливается пароль "PASS", который в последствии может быть изменен пользователем на другое значение, длиной не более четырех символов.

Запрос основных настроек адаптера – команда "INFO". В результате выполнения возвращаются сетевые настройки и настройки интерфейсов.

Проверка связи с подключенными к магистрали CAN контроллерами ТЭКОН-19 - адаптированная команда "PING n". Где n - адрес контроллера ТЭКОН-19 на магистрали CAN.

Завершение сессии - команда "ЕХІТ".

2.3.1.6 Активность в сети ЛВС, а также тип подключенной сети (10/100 Мбит/с) индицируется при помощи двух светодиодных индикаторов LINK и АСТ, расположенных на передней стороне корпуса.

2.3.1.7 Все необходимые сетевые установки, заносятся пользователем на этапе пуска в эксплуатацию в соответствии с данными, предоставленными администратором локальной вычислительной сети. Программирование контроллера осуществляется с помощью ЭВМ, программой, входящей в комплект ПО, на диске, поставляемом в комплекте с контроллером.

Для контроллеров исполнения 04 используется программа Т10.06.267 Сопgig\_k105\_k104.exe, для контроллеров исполнения  $01 - T10.06.290$  Config\_k104\_Modbus.exe

Для проведения операции по программированию параметров настройки необходимо подключить контроллер к ЭВМ. Подключение может осуществляться как через магистраль CAN и соответствующие адаптеры (например, T10.00.89) так и через сеть Ethernet. В последнем случае сетевые настройки компьютера должны быть изменены в соответствии с сетевыми настройками контроллера, задаваемыми по умолчанию. (см. п.2.3.3.2)

Для перевода контроллера в режим настройки, необходимо перевести движковый переключатель с номером «1», расположенный на верхней торцевой стороне корпуса контроллера в положение "ON", затем подать напряжение питания.

Запустить программу, прочитать текущие настройки контроллера, изменить их, если требуется, или создать новые, и записать в контроллер.

Перевключить питание контроллера и произвести контрольное считывание настроек. При возникновении каких-либо ошибок обратиться к интерактивной помощи программы.

Отключить напряжение питания, перевести движковый переключатель с номером «1» в положение "ОFF".

После завершения операции конфигурирования контроллер готов к работе в системе обмена информацией.

ВНИМАНИЕ! При программировании сетевых настроек контроллера необходимо соблюдать осторожность, т.к. неправильное или некорректное задание сетевых установок может привести к нарушению нормального функционирования ЛВС.

#### 2.3.2 Понятие системы параметров

2.3.2.1 Все данные, необходимые для настройки любого прибора, входящего в серию Т-20, и получения результатов его работы в процессе эксплуатации, доступны через его интерфейсы только с использованием системы параметров. Каждый прибор в ней рассматривается как модуль системы. Его программное обеспечение состоит из набора задач, обрабатывающих по заданным алгоритмам входные параметры для получения выходных параметров. И параметры, и задачи могут быть жесткими и гибкими.

2.3.2.2 Под параметром подразумевается единица данных, доступная извне при определенных условиях для чтения и записи. Каждый параметр характеризуется двумя именами (полным и кратким), своим полным номером в виде четырехзначного шестнадцатеричного числа, назначением, способом доступа, размещением в памяти и внутренним представлением. Первые две цифры полного номера параметра называются типом, последние - номером. Тип может назначаться в пределах от 00 до FEh. Параметр называется жестким, если его полный номер задан разработчиками программы модуля и при настройке изменен быть не может. Если же полный номер параметру присваивается на этапе создания задачи, параметр называется гибким. В адаптере существуют только жесткие параметры.

2.3.2.3 Жесткие задачи входят в базовое программное обеспечение модуля, постоянно присутствующее в каждом экземпляре прибора, и являются составными частями его операционной системы. Состав жестких задач зависит от исполнения прибора и не может быть изменен. Гибкие задачи загружаются при настройке некоторых типов модулей для каждого конкретного применения. Из них составляется исполняемая во время работы очередь задач, формирующая все требуемые выходные параметры. В адаптере существуют и жесткие, и гибкие задачи.

Лист 10

2.3.2.4 Описание всех параметров и задач хранится в базе данных (БД), первоначально поставляемой изготовителем модуля на диске совместно с модулем. Дальнейшее ведение базы, запись в нее конкретных проектов осуществляет организация, ведущая пусконаладочные работы.

2.3.2.5 В базе данных приборов исполнение 01 представлено модулем с номером 1101, исполнение 04 – модулем с номером 1104. Список задач контроллеров приведен в таблицах 2.1, 2.2, 2.3.

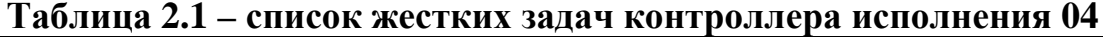

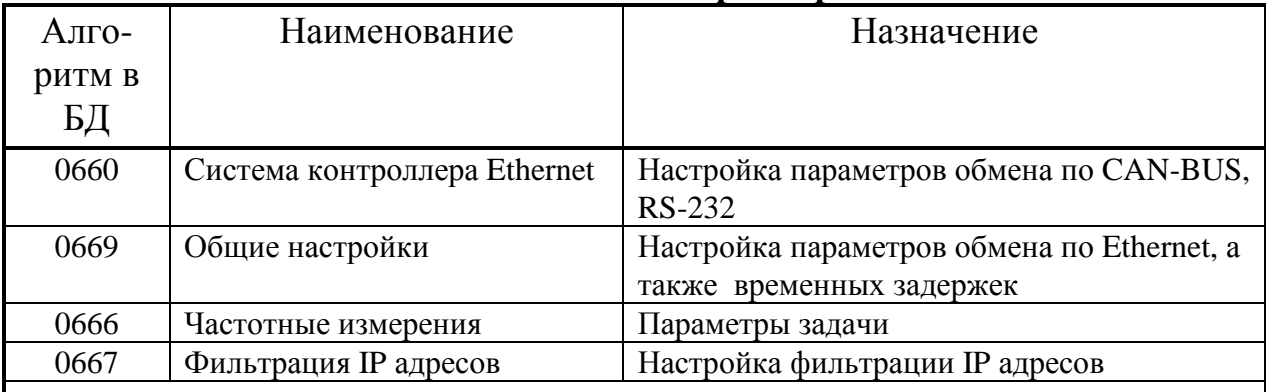

#### Таблица 2.2 - список жестких задач контроллера исполнения 01

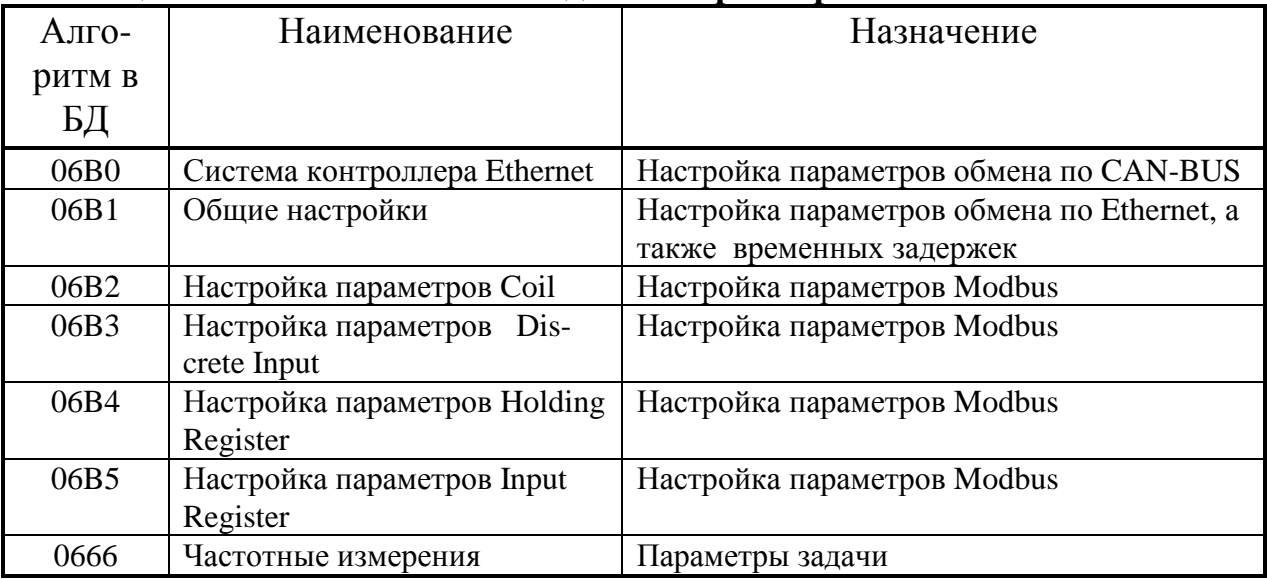

#### Таблица 2.3 - список гибких задач контроллера исполнения 04

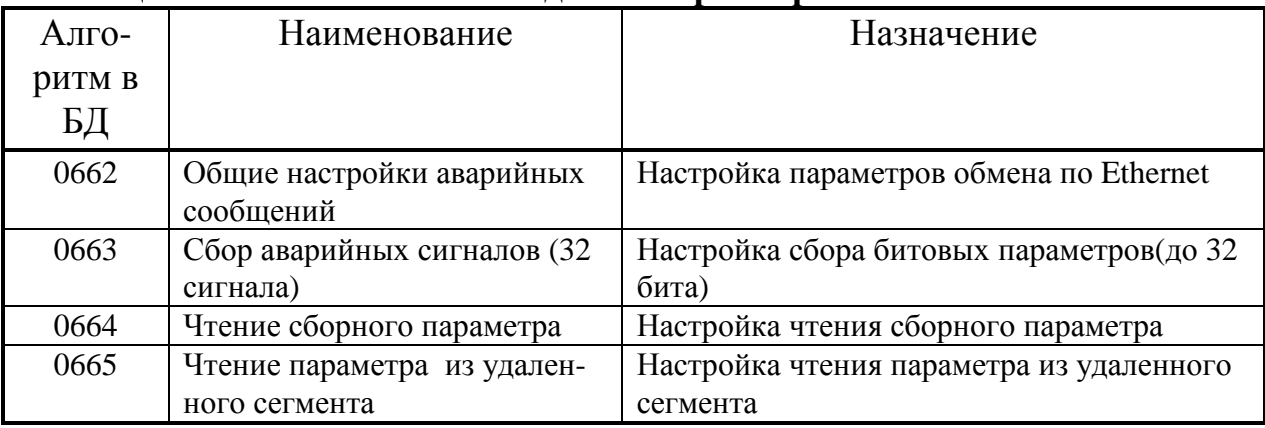

Лист 12

### Т10.00.104 РЭ ред. 11.04 от 20.10.17

2.3.2.6 В контроллере исполнения 01 в жесткой задаче 06В2 "Настройка параметров Coil" допускается настроить до 16 параметров, в задаче 06В3 "Настройка параметров Discrete Input" допускается настроить до 128 параметров, в задаче 06B4 "Настройка параметров Holding Register" и в задаче 06B5 "Настройка параметров Input Register" - до 64 параметров.

2.3.2.7 Общее количество загружаемых задач в контроллере основного исполнения может достигать 124, однако существует ограничение по объему требуемой для их работы памяти данных. Набор задач диктуется конкретными требованиями, предъявляемыми к работе контроллера на данном объекте. В контроллере исполнения 01 загружаемых задач нет.

2.3.2.8 С помощью программы Config k104.exe составляется список задач, т.е. вызовов требуемых алгоритмов из БД. Всей очереди задач программа Config k104.exe присваивает уникальный идентификатор, состоящий из 8 шестнадцатиричных цифр.

2.3.2.9 Алгоритмы, перечисленные в таблице 2.3, представляют собой отдельные операции, однократным или многократным обращением к которым может быть реализована требуемая пользователю функция.

2.3.2.10 Этап составления списка гибких задач завершается сохранением сформированного списка задач в базе данных на жестком диске ЭВМ.

2.3.2.11 Каждый модуль в пределах одной магистрали CAN BUS должен иметь свой уникальный адрес в виде однобайтового шестнадцатиричного числа в пределах от 01 до FE. Адрес 00 имеет специальное назначение, адрес FF запрещен. Доступ к параметрам модуля может производиться либо через специальные задачи обмена, входящие в состав программного обеспечения других модулей на этой же магистрали, либо от ЭВМ с помошью специальных программ, например, «Телепорт» Т10.06.208, поставляемой на диске.

2.3.2.12 По назначению параметры контроллера, как и любого модуля, делятся на следующие группы:

• Заводские константы, характеризующие конструктивные особенности и электрические характеристики аппаратуры контроллера. Значения констант заносятся на предприятии-изготовителе и в процессе эксплуатации не меняются.

• Параметры настройки, обеспечивающие программирование контроллера на конкретный технологический объект. Они заносятся либо на предприятии-изготовителе по спецификации конкретного заказчика, либо потребителями перед использованием контроллера на объекте. Далее в процессе эксплуатации повторная их перезапись не требуется.

• Служебные параметры, содержащие информацию, которая может применяться для оценки правильности работы контроллера и сопрягаемых с ним устройств, его настройке и ремонтно-профилактических работах.

2.3.2.13 По уровню доступа параметры делятся на 4 группы, раздельно по чтению и записи:

• Уровень 3, максимальный («настройщик»), предприятия-ДЛЯ изготовителя. Позволены любые действия по чтению и записи.

• Уровень 2, «наладчик». Позволены действия по чтению и записи параметров на этапе ввода контроллера в эксплуатацию.

• Уровень 1, «пользователь». Минимальный уровень доступа, только по чтению в процессе эксплуатации.

• Уровень  $0 - \text{locryna Her.}$ 

2.3.2.14 Разрешенный уровень доступа, раздельно по чтению и записи для каждого параметра, хранится в программе модуля и в базе данных. Текущий уровень доступа по каналу объявляется специальными командами в процессе обмена. Исходное значение уровня доступа в любом модуле по умолчанию равно «1». Программы модулей предоставляют доступ к параметру только в том случае если сообщенный от ЭВМ (или другого модуля) в текущем сеансе связи уровень доступа не ниже значения уровня доступа, установленного для данного параметра.

2.3.2.15 Сводный перечень параметров приведен в приложении Б.

#### 2.3.3 Основной алгоритм работы программы

2.3.3.1 После включения питания запускается основная программа работы контроллера. В случае, когда движковый переключатель с номером «1» находится в положение "ON" контроллер переходит в режим «Настройка».

2.3.3.2 Настройку параметров контроллера можно производить по интерфейсу CAN-BUS или по сети Ethernet. Контроллер исполнения 04 настраивается программой Config k105 k104.exe. Контроллер исполнения 01 - программой Config tcp Modbus.exe, при этом в режиме «Настройка» обмен по сети Ethernet осуществляется по протоколу FT1.2 с самим контроллером. В этом режиме независимо от значений параметров, хранящихся в памяти контроллера, интерфейсы конфигурируются с учетом установок по умолчанию:

- Интерфейс CAN получает сетевой адрес 01 и скорость 300 КБод.
- Интерфейс Ethernet получает IP адрес  $192.168.0.1$  и маску подсети 255.255.255.0

Загруженная очередь задач в режиме «Настройка» не исполняется (исполнение 04). Чтение и изменение параметров с соответствующим уровнем доступа разрешено.

2.3.3.3 После настройки всех параметров и записи очереди задач в исполнение 04, необходимо выключить питание и перевести движковый переключатель с номером «1» в положение "ОFF". После подачи напряжения питания контроллер исполнения 04 переходит в режим «Работа» в котором интерфейсы RS-232 / RS-485 и CAN-BUS настраиваются в соответствии с введенными на этапе настройки константами и происходит выполнение очереди задач (при установленном параметре F01A «Режим работы» в состояние «Работа»).

Лист 14

Контроллер исполнения 01 переходит в режим «Работа», в котором интерфейс CAN-BUS настраивается в соответствии с введенными на этапе настройки константами и происходит периодический опрос заданных параметров (при установленном параметре F01A «Режим работы» в состояние «Работа»).

2.3.3.4 При поступлении через сеть Ethernet запроса на обмен информацией с самим контроллером исполнения 04 (чтение внутренних параметров) или с одним из модулей, подключенных к магистрали CAN-BUS (по чтению или записи), оценивается корректность принятых данных и достоверность адреса запрашиваемого прибора. Если посылка адресована непосредственно контроллеру, формируется ответ и передается запрашивающему устройству. Если посылка адресована к модулю магистрали CAN-BUS, формируется посылка в требуемом формате, и инициализируется передача данных в магистраль CAN-BUS. При получении ответного сообщения происходит обратное преобразование данных, после чего они передаются через сеть Ethernet обратно. Запросы, поступающие через сеть Ethernet к ТЭКОН-17 или ТЭКОН-10, прозрачно транслируются по интерфейсу RS-232 / RS-485 и обратно.

2.3.3.5 Запросы, поступающие через сеть Ethernet к устройствам сторонних производителей (исполнение 04), оцениваются на корректность принятых данных, затем преобразовываются необходимым образом и транслируются по интерфейсу RS-232 / RS-485 и обратно.

2.3.3.6 При поступлении через сеть Ethernet запроса на обмен информацией с контроллером исполнения 01 оценивается корректность принятых данных. В соответствии с заданными настройками выбираются сохраненные в ячейках внутренней памяти контролера данные, после чего они передаются через сеть Ethernet обратно.

2.3.3.7 Светодиодные индикаторы, расположенные на передней панели, отображают состояние каналов обмена:

#### Во всех исполнениях

- Желтый индикатор «CAN Tx» зажигается на время 5мс. в момент старта передачи пакета по магистрали CAN и гаснет после вылачи его последнего байта.
- Зеленый индикатор «CAN Rx» зажигается на время 5мс. в момент приема пакета по магистрали CAN и гаснет после получения последнего байта запроса.
- Индикатор «LAN LNK» светится зеленым цветом при подключении к сети цветом при подключении к сети стандарта 10BaseT и оранжевым 100ВаѕеТх. В противном случае индикатор не горит.
- Индикатор «LAN ACT» зажигается зеленым цветом в момент активности сети ЛВС.

## В исполнении 04

• Желтый индикатор «RS-232/485 Тх» зажигается на время 5мс. в момент начала выдачи последнего байта посылки через интерфейс RS-232/485 и гаснет после выдачи его последнего байта.

• Зеленый индикатор «RS-232/485 Rx» зажигается на время 5 мс. в момент прихода каждого байта посылки через интерфейс RS-232/485 и гаснет после получения последнего байта запроса.

#### 2.3.4 Аварийная сигнализация. Сбор битовых параметров (для исполнения 04).

2.3.4.1 При загруженном алгоритме 0663 «Сбор аварийных сигналов» происходит формирование аварийной сигнализации. Для этого контроллером циклически, один раз в несколько секунд, опрашиваются те модули на локальной магистрали CAN-BUS, сетевые номера которых заданы в этой задаче «Массив сетевых номеров приборов» и отличны от FF. Из i-го модуля производится считывание битового параметра с номером, указанным в і-ом индексном параметре «Массив аварийных номеров параметров». Значение индекса «i» на каждом цикле работы программы перебирается от 0 до 31.

2.3.4.2 Если в течение времени, установленного в параметре 0011 «Время ожидания ответа (по CAN-BUS)» (жесткий алгоритм 0669 «Общие настройки»), ответ не получен, фиксируется факт отсутствия обмена установкой в состояние «1» соответствующего двоичного разряда «i» в параметре «обрыв» этой задачи, в противном случае этот разряд очищается.

2.3.4.3 Чтобы избежать появления ложных сообщений об аварии при кратковременных сбоях сигналов, считанные сигналы фильтруются. Это достигается фиксацией перехода из состояния «0» в состояние «1». Считанное при удачном обмене значение битового параметра предварительно помещается в служебный параметр задачи «считанное значение», в тот двоичный разряд «i», который в соответствии с таблицей 2.4 соответствует его индексу. Если считанное значение равно «0», оно сразу же помещается и в одноименный разряд служебного параметра «фильтрованное значение» задачи, по которому ведется анализ аварийных ситуаций. Счетчик времени единичного сигнала очищается. В противном случае, а также при отсутствии обмена, счетчик времени увеличивается на время, равное длительности предыдущего цикла программы. Текущее значение счетчика времени сравнивается с максимально возможным временем задержки аварии, заданным при настройке через параметр «время задержки аварии» задачи с соответствующим индексом. Если задержка не истекла, обновление разряда параметра «фильтрованное значение» не производится. Если задержка истекла, соответствующий разряд служебного параметра «фильтрованное значение» устанавливается в состояние «1».

2.3.4.4 После просмотра всего списка из 32 параметров производится поразрядное сравнение параметров «фильтрованное значение» и «квитированное значение» (все разряды последнего параметра по включении равны нулю). Если выявлено несовпадение состояний хотя бы по одному из разрядов, формируется аварийный сигнал. При этом безразлично, появился или исчез единичный сигнал в проверяемых разрядах.

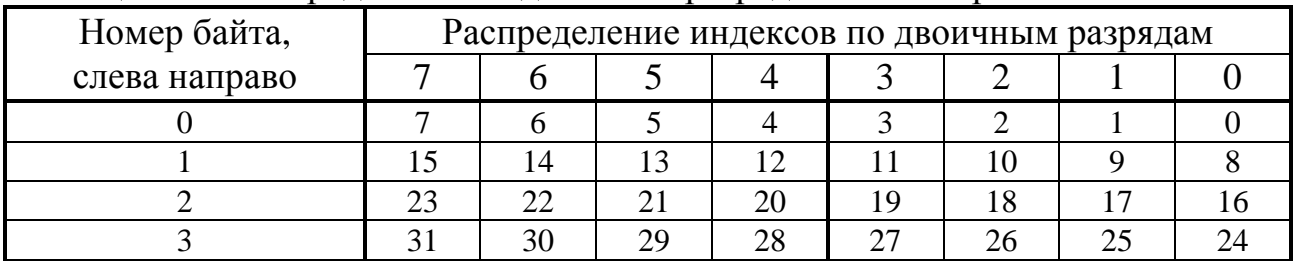

Таблица 2.4 – Распределение индексов по разрядам слов аварий

2.3.4.5 Далее единичное значение аварийного сигнала, независимо от изменения вызвавших его появление причин, сохраняется до тех пор, пока диспетчерская ЭВМ, «узнавшая» об аварии, не пошлет специальную команду квитирования. После нее описанные в предыдущих пунктах операции выполняются до нового изменения состояния входных команд и нового появления аварийной сигнализации.

2.3.4.6 Для информирования диспетчерской ЭВМ об аварийной ситуации контроллер по своей инициативе посылает в канал связи с ЭВМ специальное сообщение. Команда посылается на заданный UDP-порт заданного IP-адреса сервера. Эти параметры настраиваются в алгоритме 0662 «Общие настройки аварийных сообщений». Как было указано выше. ЭВМ, получив аварийное сообщение, должна послать команду квитирования. До квитирования сообщения, посылки будут выполняться контроллером неоднократно, один раз на каждом цикле.

#### 2.3.5 Аварийная сигнализация. Чтение сборных параметров (для исполнения 04).

2.3.5.1 При загруженном алгоритме 0664 «Чтение сборного параметра» происходит формирование аварийной сигнализации. Для этого контроллером циклически, один раз в несколько секунд, опрашивается модуль на локальной магистрали CAN-BUS, сетевой номер которого задан в этой задаче «Сетевой номер прибора». Из модуля производится считывание параметра с номером, указанным в параметре «Номер параметра».

2.3.5.2 Если в течение времени, установленного в параметре 0011 «Время ожидания ответа (по CAN-BUS)» (жесткий алгоритм 0669 «Общие настройки»), ответ не получен, фиксируется факт отсутствия обмена установкой в состояние «1» в параметре «обрыв» этой задачи, в противном случае этот параметр очищается.

2.3.5.3 Чтобы избежать появления ложных сообщений об аварии при кратковременных сбоях сигналов, считанные сигналы фильтруются. Это достигается фиксацией перехода из состояния «0» в состояние «1». Считанное при удачном обмене значение параметра предварительно помещается в служебный параметр задачи «считанное значение». Если считанное значение равно «0», оно сразу же помещается и в служебного параметра «фильтрованное значение» задачи, по которому ведется анализ аварийных ситуаций. Счетчик времени единичного сигнала очищается. В противном случае, а также при отсутствии обмена, счетчик времени увеличивается на время, равное длительности предыдущего цикла программы. Текущее значение

Лист 16

счетчика времени сравнивается с максимально возможным временем задержки аварии, заданным при настройке через параметр «время задержки аварии» задачи. Если задержка не истекла, обновление параметра «фильтрованное значение» не производится. Если задержка истекла, служебный параметр «фильтрованное значение» устанавливается в состояние «1».

2.3.5.4 Далее производится сравнение параметров «фильтрованное значение» и «квитированное значение» (последний параметр по включении равен нулю). Если выявлено несовпадение, формируется аварийный сигнал. При этом безразлично, появился или исчез единичный сигнал в проверяемых разрядах.

2.3.5.5 Далее единичное значение аварийного сигнала, независимо от изменения вызвавших его появление причин, сохраняется до тех пор, пока диспетчерская ЭВМ, «узнавшая» об аварии, не пошлет специальную команду квитирования. После нее описанные в предыдущих пунктах операции выполняются до нового изменения состояния входных команд и нового появления аварийной сигнализации.

2.3.5.6 Формирование аварийных сообщений описано в 2.3.4.6.

#### 2.3.6 Аварийная сигнализация. Трансляция внешних сообщений (для исполнения 04).

2.3.6.1 В состав набора задач некоторых модулей системы Т-20, например, преобразователя расчетно-измерительного ТЭКОН-19, могут быть включены задачи посылки по магистрали CAN BUS срочных сообщений об изменении запрограммированного битового или четырехбайтового параметра (назовем это аварийным сообщением). Аварийное сообщение содержит сетевой номер выдавшего его модуля, номер изменившегося параметра и его значение. Выдача сообщения повторяется на каждом цикле работы модуля, т.е. один раз в несколько секунд, до тех пор, пока не будет получено ответное сообщение о квитировании изменения.

2.3.6.2 Контроллер К-104 преобразует аварийные сообщения от внешних модулей в соответствующий формат и передает в диспетчерскую ЭВМ через сеть Ethernet.

2.3.6.3 Трансляция внешних сообщений выполняется контроллером практически сразу по получении из магистрали CAN BUS, в зависимости от его загрузки. В одной посылке контроллер может передать информацию о получении до 8 внешних сообщений. Если получено более 8 новых сообщений, принимаются к отправке только первые восемь, остальные игнорируются до тех пор, пока первые не будут отправлены.

2.3.6.4 Диспетчерская ЭВМ, получив от контроллера информацию об изменившихся в модулях параметрах, выполняет предусмотренные на этот случай действия и посылает через контроллер в каждый модуль команды квитирования, раздельные для каждого сообщения.

Лист 18

2.3.6.5 Дисциплина отправки сообщений контроллером аналогична описанной в 2.3.4.6.

2.3.6.6 Формирование аварийных сообщений по алгоритмам 0663 и 0664, описанное в 2.3.4 и 2.3.5, может проводиться параллельно с трансляцией внешних сообщений.

#### 2.3.7 Сбор параметров из удаленного сегмента CAN (для исполнения  $(04).$

2.3.7.1 Сбор внешних параметров выполняется в рамках задачи 0665 «чтение параметра из удаленного сегмента». Внешний параметр характеризуется IP адресом, номером порта удаленного контроллера К-104 в сети Ethernet, сетевым номером удаленного контроллера К-104 в удаленном сегменте магистрали CAN BUS, адресом требуемого модуля в удаленном сегменте магистрали CAN BUS, номером параметра и требуемой периодичностью его чтения.

2.3.7.2 Контроллер циклически, с заданным при настройке параметром «период опроса» значением, производит опрос требуемых параметров. При подходе очередного времени чтения, формируется соответствующий запрос, который отправляется через LAN контроллеру К-104 удаленного сегмента. Этот адаптер запоминает адрес и порт отправителя, формирует запрос в CAN BUS на чтение требуемого параметра из заданного модуля и принимает ответные данные. При поступлении ответа в контроллер К-104, тот формирует ответное сообщение и пересылает его по сети по запомненному адресу отправителя.

2.3.7.3 Если ответ получен в течение допустимого времени (принято 3 с), фиксируется факт удачного обмена очисткой (установкой в состояние «0») соответствующего параметра «обрыв» в задаче. Считанное значение внешнего параметра сохраняется в оперативной памяти контроллера и свободно доступно для чтения другими модулями (или ЭВМ).

2.3.7.4 Если в течение 3 секунд ответ не получен, фиксируется факт отсутствия обмена установкой в состояние «1» параметра «обрыв». Ранее считанное значение параметра «Значение параметра» не изменяется.

2.3.7.5 Заданное через параметр «Период опроса» значение выдерживается только с точностью до длительности одного цикла работы программы контроллера, составляющего не менее 3 секунд. При большом числе заданных обменов длительность одного цикла может увеличиваться.

#### 2.3.8 Фильтрация IP адресов (для исполнения 04).

В контроллерах введена функция фильтрации входных IP адресов. Эта функция реализуется в жестком алгоритме 0667. Алгоритм позволяет задать до десяти IP адресов, с которыми разрешен обмен пакетами. Данная функция активируется параметром 0300 - «Включение фильтрации».

#### 2.4 Состав изделия и комплектность

Комплект поставки контроллера К-104 приведен в таблице 2.5.

#### Таблица 2.5 - комплект поставки контроллера

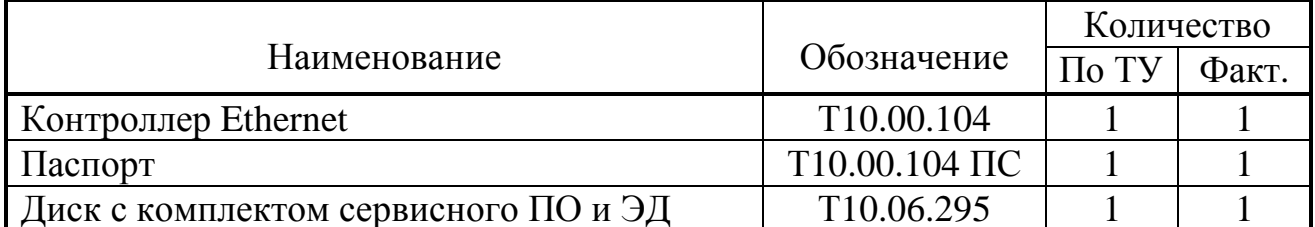

### 2.5 Заводские значения параметров настройки

Значения параметров настройки при выпуске с предприятия-изготовителя приведены в таблице 2.6. Состояние остальных параметров не определено.

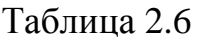

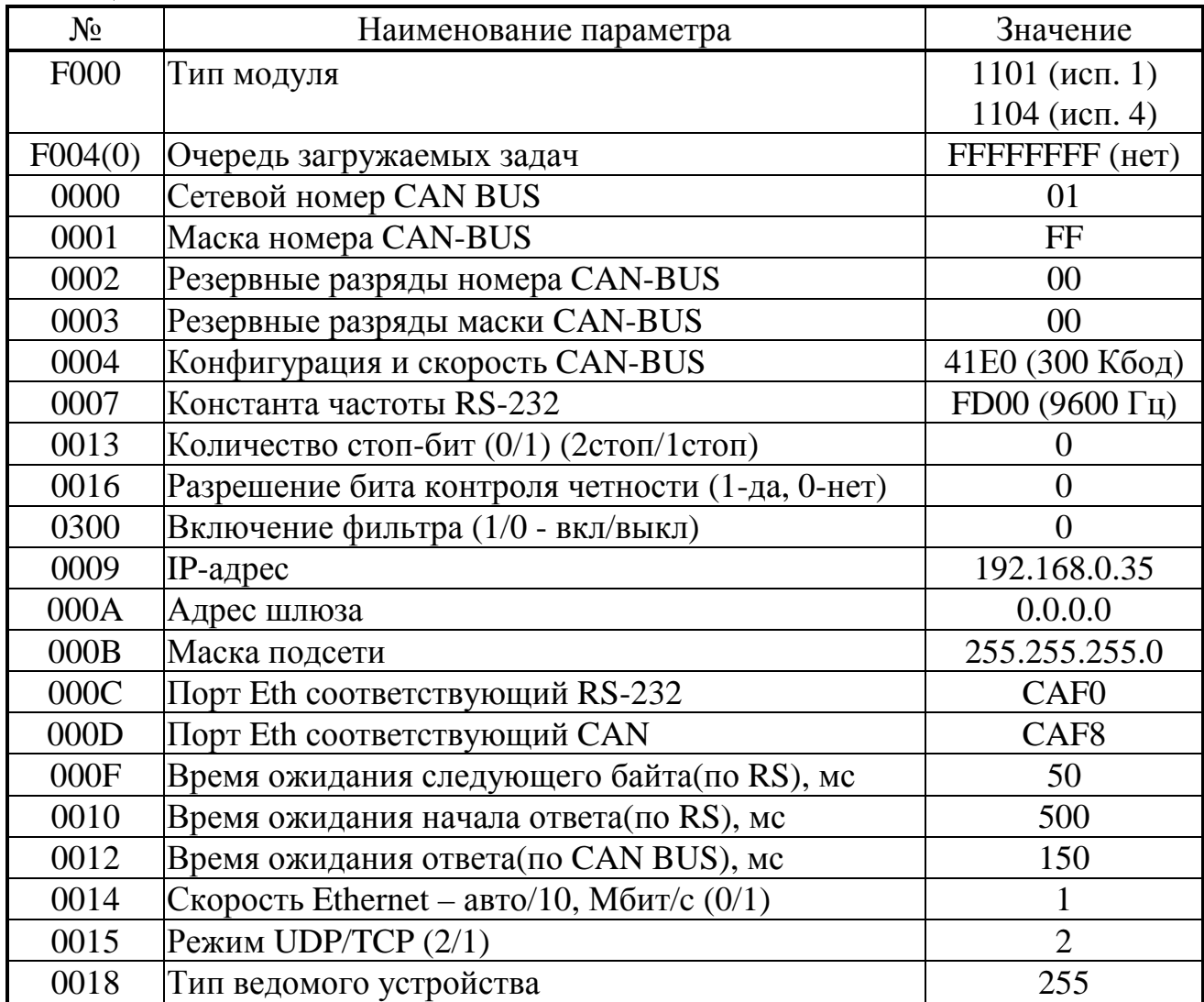

#### **2.6 Тара и упаковка**

2.6.1 Прибор упакован в коробку из гофрокартона.

2.6.2 Перед укладкой в коробку прибор упакован в мешок из полиэтиленовой пленки.

2.6.3 В упаковочную коробку вместе с прибором помещены принадлежности, уложенные в полиэтиленовый мешок, и эксплуатационная документация в соответствии с разделом «Комплектность».

2.6.4 В упаковочной коробке после укладки прибора произведено уплотнение вспомогательными материалами.

2.6.5 Упаковочная коробка промаркирована манипуляционными знаками «ХРУПКОЕ» и «НЕ БРОСАТЬ».

#### **2.7 Маркировка и пломбирование**

2.7.1 Контроллер имеет следующую маркировку на лицевой панели:

- логотип предприятия-изготовителя «КРЕЙТ»;
- название прибора «Контроллер Ethernet K-104»;

2.7.2 Контроллер имеет следующую маркировку на задней панели:

- заводской шифр изделия;
- заводской порядковый номер.

2.7.3 Пломбирование осуществляют на стыке лицевой панели с основанием корпуса наклеиванием этикетки с логотипом предприятия - изготовителя.

### 3 ПОДГОТОВКА К ИСПОЛЬЗОВАНИЮ

#### 3.1 Подключение

3.1.1 Подключение интерфейса RS-232 осуществляется через стандартный разъем типа DB9-F. Номера и наименование контактов разъема соответствует стандарту ЕІА-232 для АПД. Подключение напряжения питания, линий интерфейсов RS-485 и CAN, а также сигнальных цепей дискретных датчиков осуществляется к клеммам под винт. Назначение клемм и наименование сигналов приведено в таблице 3.1. Расположение и порядок нумерации клемм соответствует обозначениям, нанесенным на передней крышке корпуса.

3.1.2 В случае расположения Контроллера в одной из самых удаленных точек физической линии магистрали RS-485 или CAN необходимо установить перемычку согласующего резистора (терминатора). Данная процедура осуществляется путем установки перемычки TRM1 для магистрали CAN или TRM2 для магистрали RS-485.

3.1.3 Подключение приборов серии СПТ94х выполняется кабелем, выполненным согласно таблице 3.2

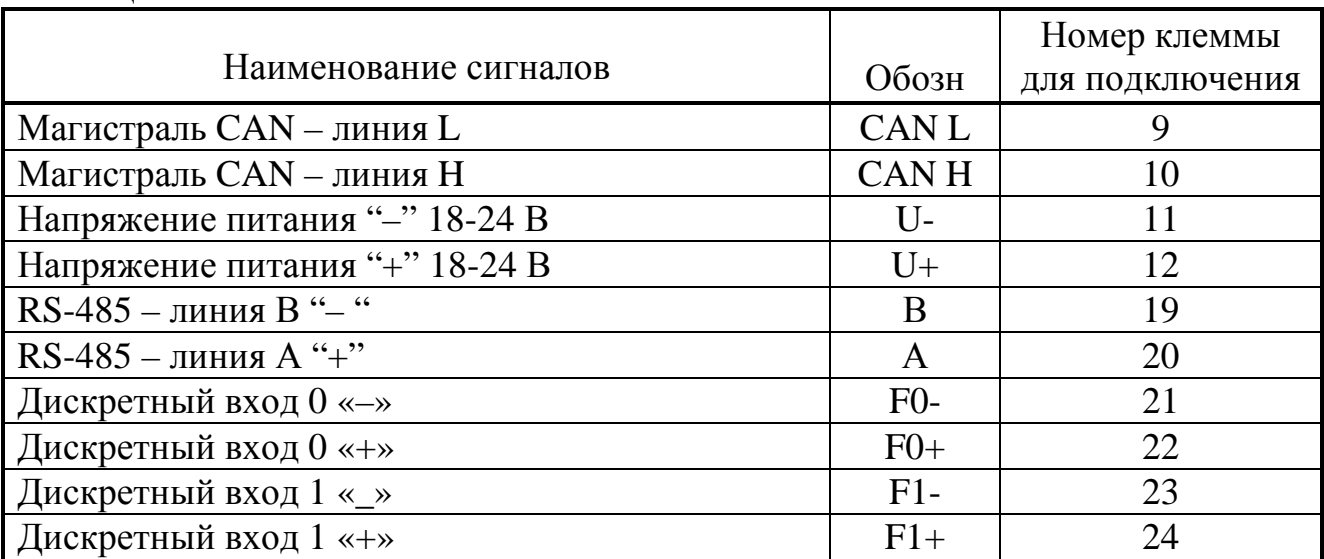

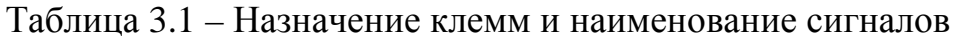

Таблица 3.2 – Назначение клемм при подключении приборов серии СПТ94х

| Наименование сигналов  | Номер цепи разъема<br>RS-232 | Номер клеммы<br>разъема Х2 СПТ94х |
|------------------------|------------------------------|-----------------------------------|
| Линия передатчика TxD  |                              |                                   |
| Линия приемника RxD    |                              |                                   |
| Сигнальная земля GND   |                              |                                   |
| Запрос на передачу RTS |                              |                                   |

## **4 РАБОТЫ ПРИ ЭКСПЛУАТАЦИИ И ТЕКУЩИЙ РЕМОНТ**

#### **4.1 Ремонт**

4.1.1 Ремонт контроллера производится на предприятии-изготовителе или в авторизованных сервисных центрах.

4.1.2 Контроллер следует направлять в ремонт в комплекте с заполненным паспортом, сопроводительным письмом с описанием неисправности в произвольной форме, **без клеммных соединителей,** а также крепежных и прочих элементов, не входящих в комплект поставки.

4.1.3 При проведении ремонта **не гарантируется** сохранность настройки в памяти прибора. Перед вводом в эксплуатацию после ремонта необходимо провести пуско-наладочные работы.

4.1.4 Сведения о ремонте и гарантии сервисного центра приводят в актах ремонта.

## **5 ТРАНСПОРТИРОВАНИЕ И ХРАНЕНИЕ**

#### **5.1 Транспортирование**

Транспортирование упакованного прибора должно производиться в крытых транспортных средствах всеми видами транспорта, авиатранспортом только в герметизированных и отапливаемых отсеках в соответствии с ГОСТ Р 52931.

#### **5.2 Хранение**

Хранение прибора должно производиться в соответствии с условиями хранения ОЖ4 по ГОСТ 15150.

#### **6 УТИЛИЗАЦИЯ**

6.1 Контроллер Ethernet К-104 не содержит драгоценных металлов и материалов, представляющих опасность для жизни.

6.2 Утилизация прибора производится отдельно по группам материалов: пластмассовые элементы, металлические крепежные элементы.

#### **ПРИЛОЖЕНИЕ А – Перечень нормативных и технических документов, на которые даны ссылки в РЭ**

- ГОСТ Р 52931-2008 Приборы контроля и регулирования технологических процессов. Общие технические условия ГОСТ 15150-69 Машины, приборы и другие изделия. Исполнения для
- различных климатических районов. Категории, условия эксплуатации, хранения и транспортирования в части воздействия климатических факторов внешней среды.
- ГОСТ 14254-2015 Степени защиты, обеспечиваемые оболочками (код IP).
- ГОСТ 12.2.007.0-75 ССБТ. Изделия электротехнические. Общие требования безопасности.
- ГОСТ 2.601-2013 ЕСКД. Эксплуатационные документы.
- EIA / TIA-485 Electrical Characteristics of Generators and Receivers for Use in Balanced Digital Multipoint Systems (Электрические характеристики передатчиков и приемников, используемых в балансных цифровых многоточечных системах).
- EIA / TIA-232-E Electronic Industries Accociation Recommended Standart 232 (Рекомендуемый стандарт 232 Ассоциации электронной промышленности и Ассоциации телесвязи)
- CAN-Specification Controller Area Network protocol Specification

Version 2.0 Version 2.0 Robert Bosch GmbH 1991

MODBUS Application MODBUS Protocol Specification December 28, 2006 Application Protocol Specification V1.1b

V1.1b http://www.Modbus-IDA.org

ТУ 4233-023- 44147075-12 Контроллеры интерфейсные серии Т-20. Технические условия.

## ПРИЛОЖЕНИЕ Б - Перечень параметров контроллера

Таблица Б.1 - Перечень параметров жестких задач Контроллера К-104 исполнения 04

| Зада-             | Пара-       | Наименование параметра                                                                                                    |               |                          | Назна-                                  | $Bu\pi$ <sup>*3)</sup> | Дос-              |
|-------------------|-------------|----------------------------------------------------------------------------------------------------|---------------|--------------------------|-----------------------------------------|------------------------|-------------------|
| ча $^{\ast_{1)}}$ | метр        | Полное                                                                                                    |               | краткое                  | чe-                                     |                        | $T\text{yH}^{*4}$ |
|                   |             |                                                                                                    |               |                          | $\mathbf{H} \mathbf{H} \mathbf{e}^{*2}$ |                        |                   |
| 0660              | <b>F000</b> | Тип модуля                                                                                                    |               | Тип                      | 3K                                      | III2                   | 10                |
|                   | F001        | Заводской номер                                                                                                    |               | Зав N                    | 3K                                      | III2                   | 13                |
|                   | F002        | Версия программы                                                                                                    |               | Прогр                    | 3К                                      | III1                   | 10                |
|                   | 0000        | Сетевой номер CAN BUS                                                                                                    |               | Сет N                    | $H\Pi$                                  | III1                   | 22                |
|                   | 0001        | Маска номера CAN-BUS (=FF)                                                                                                    |               | маска                    | $H\Pi$                                  | III1                   | 22                |
|                   | 0002        | Резервные разряды номера CAN-                                                                                                    |               | рез ном                  | $H\Pi$                                  | III1                   | 22                |
|                   |             | <b>BUS</b>                                                                                                    |               |                          |                                         |                        |                   |
|                   | 0003        | Резервные разряды маски CAN-BUS                                                                                                   |               | рез маск                 | $H\Pi$                                  | III1                   | 22                |
|                   |             | $(=00)$                                                                                                    |               |                          |                                         |                        |                   |
|                   | 0004        | Конфигурация и скорость CAN-BUS                                                                                                   |               | скорость                 | $H\Pi$                                  | $III2^{*5}$            | 22                |
|                   | 0007        | Константа частоты RS-232                                                                                                    |               | <b>Част RS</b>           | $H\Pi$                                  | $III2^{*5}$            | 22                |
|                   | 0013        | Количество стоп-бит (0/1)                                                                                                    |               | Стоп-бит                 | $H\Pi$                                  | Бит                    | 22                |
|                   |             | (2стоп/1стоп)                                                                                                    |               |                          |                                         |                        |                   |
|                   | 0016        | Разрешение бита контроля четности                                                                                                 |               | КонтрЧет                 | $H\Pi$                                  | Бит                    | 22                |
|                   |             | (1-да, 0-нет)                                                                                                    |               |                          |                                         |                        |                   |
|                   | 0017        | Бит четности/нечетности                                                                                                    |               | Чет/Неч                  | $H\Pi$                                  | Бит                    | 22                |
|                   | F01C        | Код пользователя                                                                                                    |               | Пользов                  | $\mathcal{C}$                           | III1                   | 12                |
|                   | F004        | Очередь загружаемых задач (массив                                                                                                 |               | Очередь                  | $H\Pi$                                  | Ш4                     | 22                |
|                   |             | 256 задач)                                                                                                    |               |                          |                                         |                        |                   |
|                   | F005-       | Начало таймерных задач 512Гц,                                                                                                    |               |                          | 3K                                      | III2                   | 22                |
|                   | <b>F008</b> | 64Гц, 8Гц, 1Гц                                                                                                    |               |                          |                                         |                        |                   |
|                   | F009        | Начало задач по запросу                                                                                                    |               | $\overline{\phantom{a}}$ | 3K                                      | III2                   | 22                |
|                   |             |                                                                                                    |               |                          |                                         |                        |                   |
|                   | F00A        | Таблица параметров<br>загру-                                                                                                    |               | Пар зад                  | $H\Pi$                                  | III4                   | 22                |
|                   |             | жаемых задач                                                                                                    |               |                          |                                         |                        |                   |
|                   | F00B        | Таблица описания<br>гибких                                                                                                    |               | опис гиб                 | $H\Pi$                                  | Ш4                     | 22                |
|                   |             | параметров<br>Длина области очереди задач<br>Длина таблицы параметров загру-<br>жаемых задач<br>Длина области описания гибких па- |               |                          |                                         |                        |                   |
|                   | F00C        |                                                                                                    |               | дл очере                 | ЗК                                      | $\Box$ 2               | 22                |
|                   | F00D        |                                                                                                    |               | дл пар з                 | 3K                                      | Д2                     | 22                |
|                   |             |                                                                                                    |               |                          |                                         |                        |                   |
|                   | <b>FOOE</b> |                                                                                                    |               | дл гиб п                 | 3K                                      | Д2                     | 22                |
|                   |             | раметров                                                                                                    |               |                          |                                         |                        |                   |
|                   | <b>FOOF</b> | области<br>Длина                                                                                                    | <b>в ОЗУ</b>  | гиб РПД                  | 3К                                      | Д2                     | 22                |
|                   | F010        | размещения гибких                                                                                                    | в ВЗУ         | гиб ОЗУ                  | ЗK                                      | Д2                     | 22                |
|                   | F011        | параметров                                                                                                    | в ПЗУД        | гиб РПЗУ                 | 3К                                      | Д2                     | 22                |
|                   | F012        |                                                                                                    | в ПЗУП $(=0)$ | гиб прог                 | ЗK                                      | Д2                     | 22                |
|                   | F013        | Начальный адрес                                                                                                    | <b>BO3Y</b>   | Агиб РПД                 | ЗK                                      | III2                   | 22                |
|                   | F014        | размещения гибких                                                                                                    | в ВЗУ         | Агиб ОЗУ                 | ЗK                                      | III2                   | 22                |
|                   | F015        | параметров                                                                                                    | в ПЗУД        | АгибРПЗУ                 | ЗK                                      | III2                   | 22                |
|                   | F016        |                                                                                                    | в ПЗУП        | $\overline{\phantom{a}}$ | ЗK                                      | III2                   | 22                |

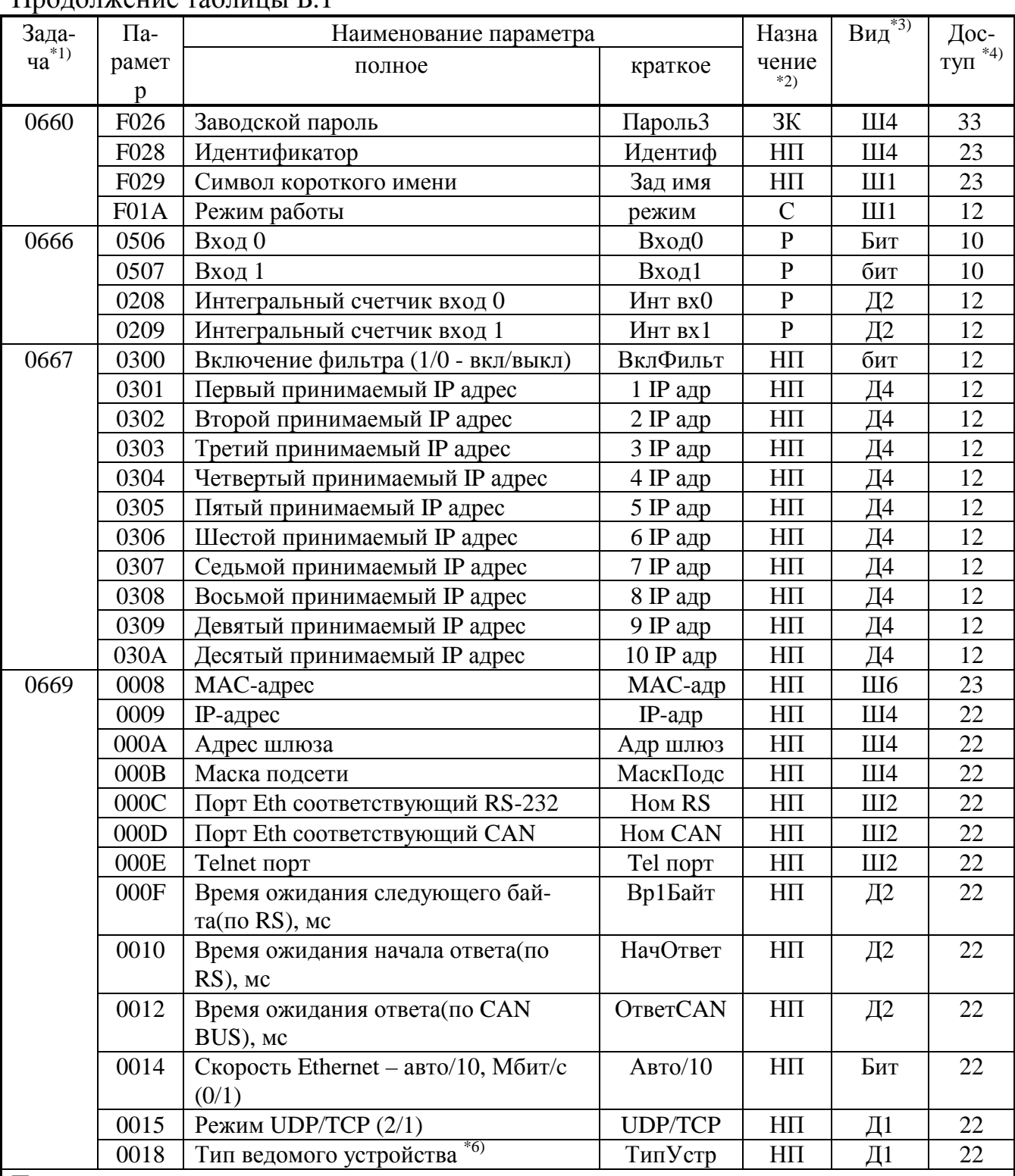

#### $\prod_{\text{nonnormal}}$

Примечания:

- 1. Имя задачи как алгоритма в базе данных, см. таблицу 2.1.
- 2. ЗК заводская константа, НП настройка пользователя, С служебный параметр, Р расчетный параметр.
- 3. Ш шестнадцатиричное число, Д десятичное. Цифра означает количество знаков. «Бит» - параметр битовый. «П» - число с плавающей запятой.
- 4. Первая цифра уровень доступа на чтение, вторая на запись (см. 2.3.2.11).
- 5. Требуемые коды параметров приведены в таблице Б.4.
- 6. Коды устройств: 0-СПТ, 1-СЭТ, ПСЧ, 2-СЕ301/303, 3-254 резерв, 255- ТЭКОН-17

## Лист 26

## Т10.00.104 РЭ ред. 11.04 от 20.10.17

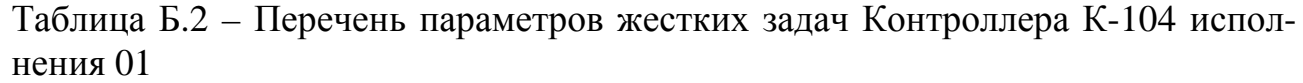

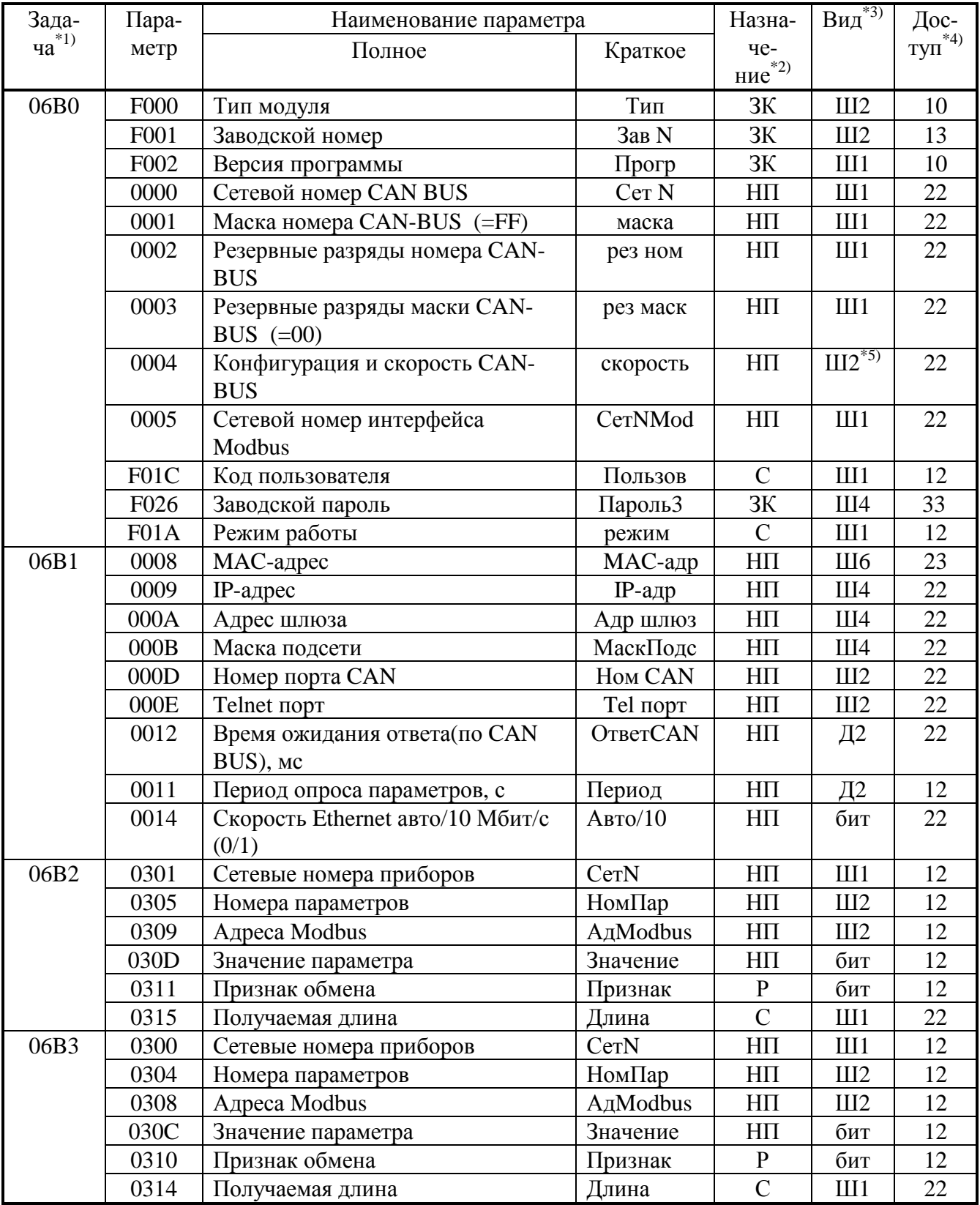

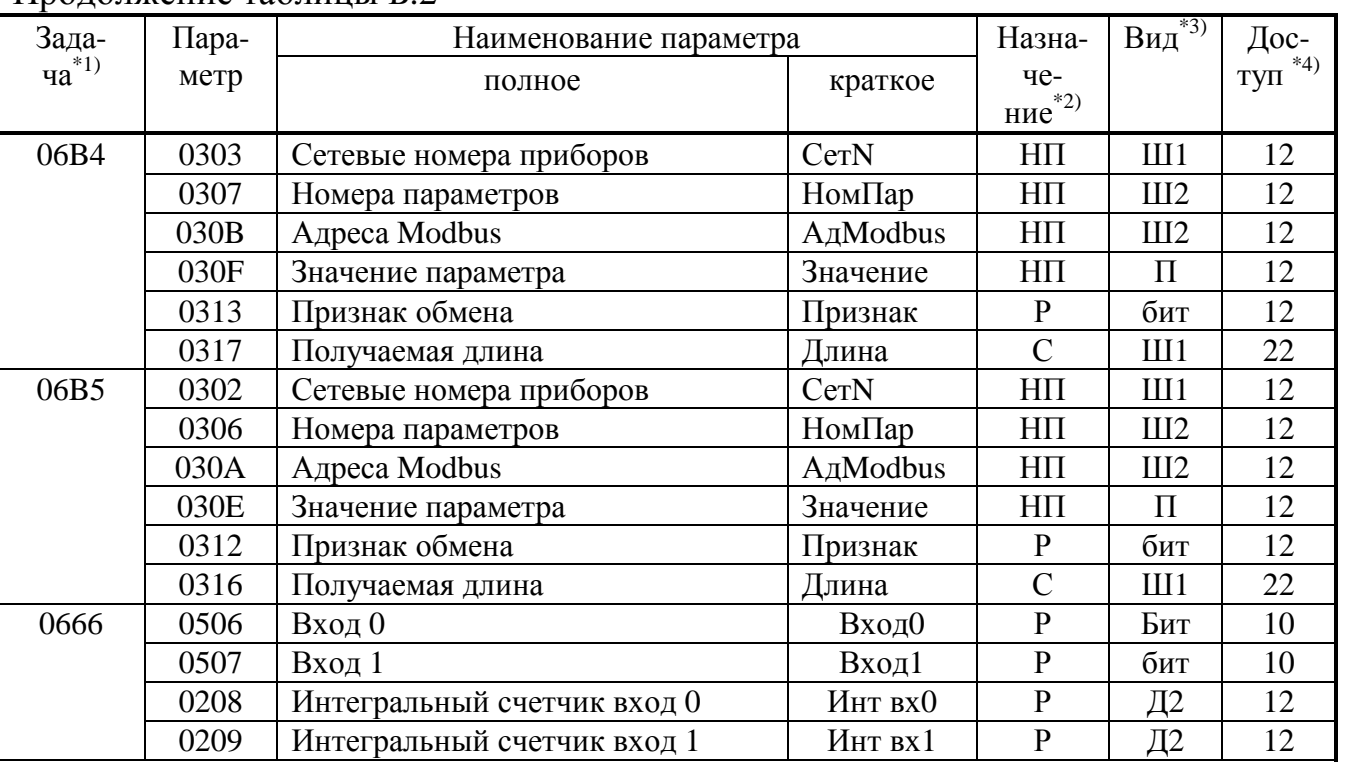

#### Продолжение таблицы Б.2

Примечания:

- 1. Имя задачи как алгоритма в базе данных, см. таблицу 2.2.
- 2. ЗК заводская константа, НП настройка пользователя, С служебный параметр, Р расчетный параметр.
- 3. Ш шестнадцатиричное число, Д десятичное. Цифра означает количество знаков. «Бит» - параметр битовый. «П» - число с плавающей запятой.
- 4. Первая цифра уровень доступа на чтение, вторая на запись (см. 2.3.2.12).
- 5. Требуемые коды параметров приведены в таблице Б.4.

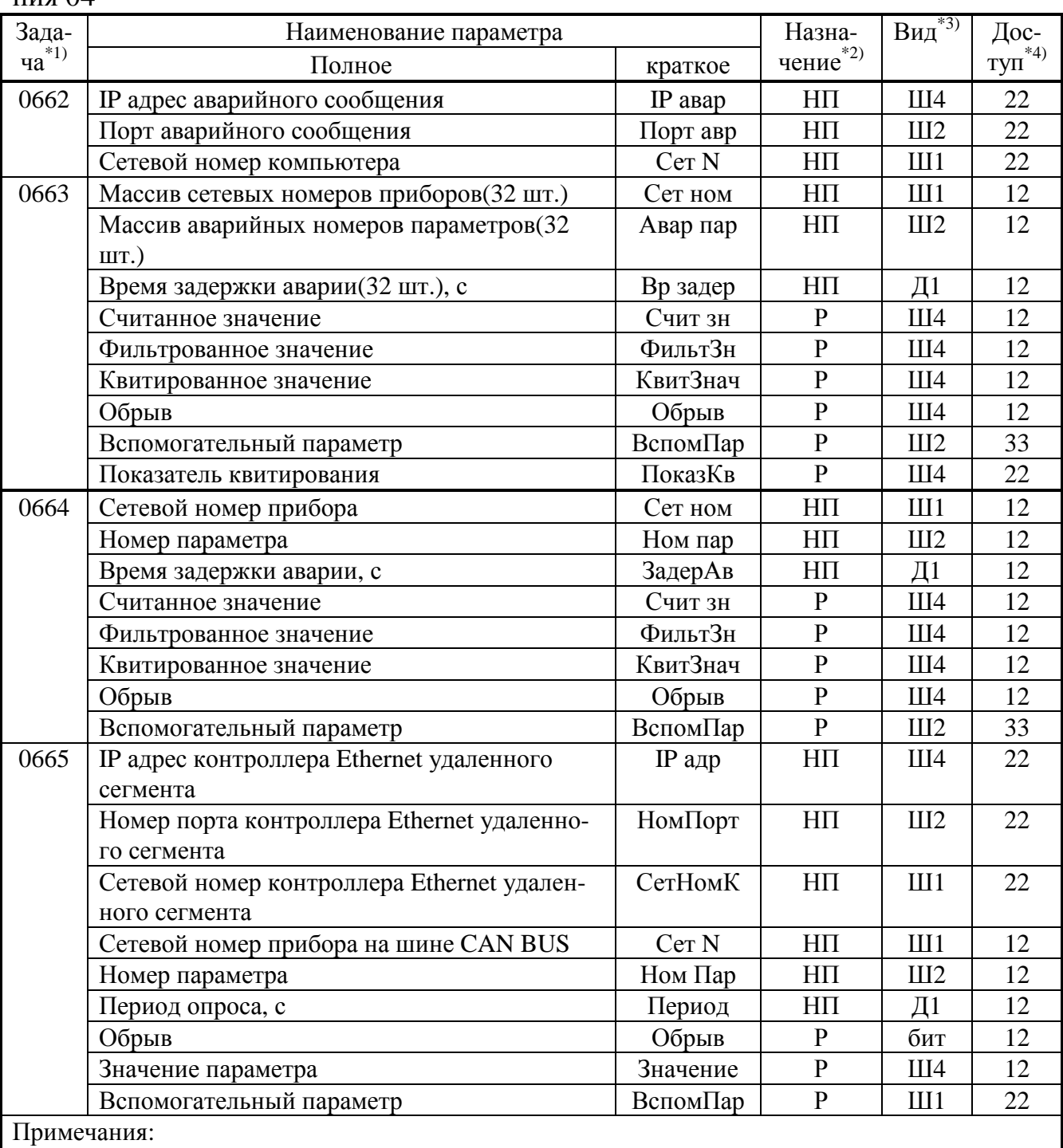

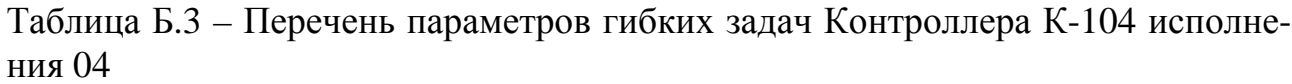

1. Имя задачи как алгоритма в базе данных, см. таблицу 2.4.

2. ЗК - заводская константа, НП - настройка пользователя, С - служебный параметр, Р расчетный параметр.

3. Ш - шестнадцатиричное число, Д - десятичное. Цифра означает количество знаков. «Бит» - параметр битовый. «П» - число с плавающей запятой.

4. Первая цифра – уровень доступа на чтение, вторая – на запись (см. 2.3.2.12).

5. Требуемые коды параметров приведены в таблице Б.3.

Лист 28

| Интерфейс RS-232 |                    | Интерфейс CAN BUS |                    |  |
|------------------|--------------------|-------------------|--------------------|--|
| Скорость, Бод    | Код параметра 0102 | Скорость, кБод    | Код параметра 0004 |  |
| 115200           | <b>FF84</b>        | 300               | 41 <sub>E0</sub>   |  |
| 57600            | <b>FF80</b>        | 150               | 43E0               |  |
| 19200            | <b>FD80</b>        | 100               | 45E0               |  |
| 9600             | FDOO               | 50                | 4BE <sub>0</sub>   |  |
| 4800             | <b>FA00</b>        | 20                | 5D <sub>E</sub> 0  |  |
| 2400             | F400               |                   |                    |  |
| 1200             | E800               |                   |                    |  |

Таблица Б.4 - требуемые коды параметров 0004 и 0102

Всего в документе 29 пронумерованных страниц. Отпечатано в России.